### **SUMÁRIO**

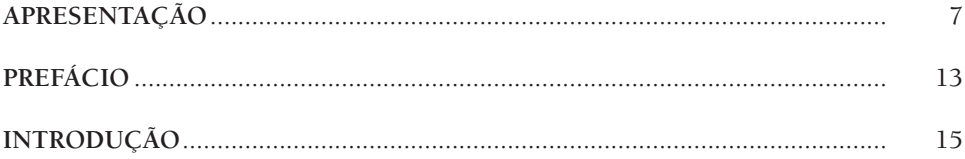

#### $\overline{1}$ . O AMBIENTE DIGITAL

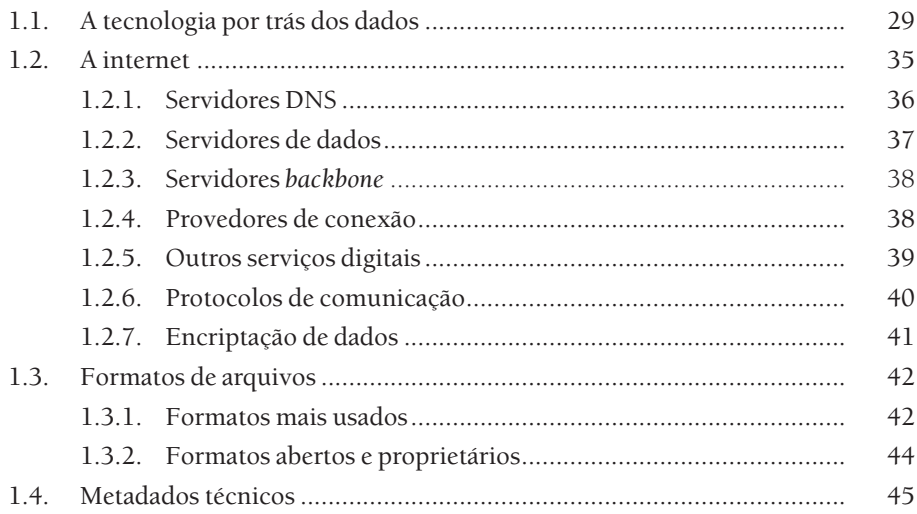

#### $2.$ DOCUMENTAÇÃO DA PROVA

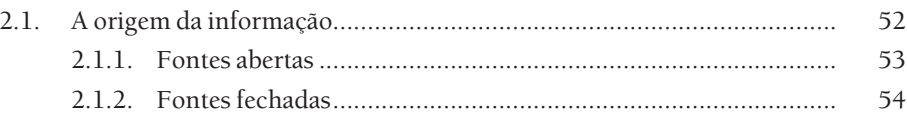

# 22 | MANUAL PRÁTICO DE PROVAS DIGITAIS

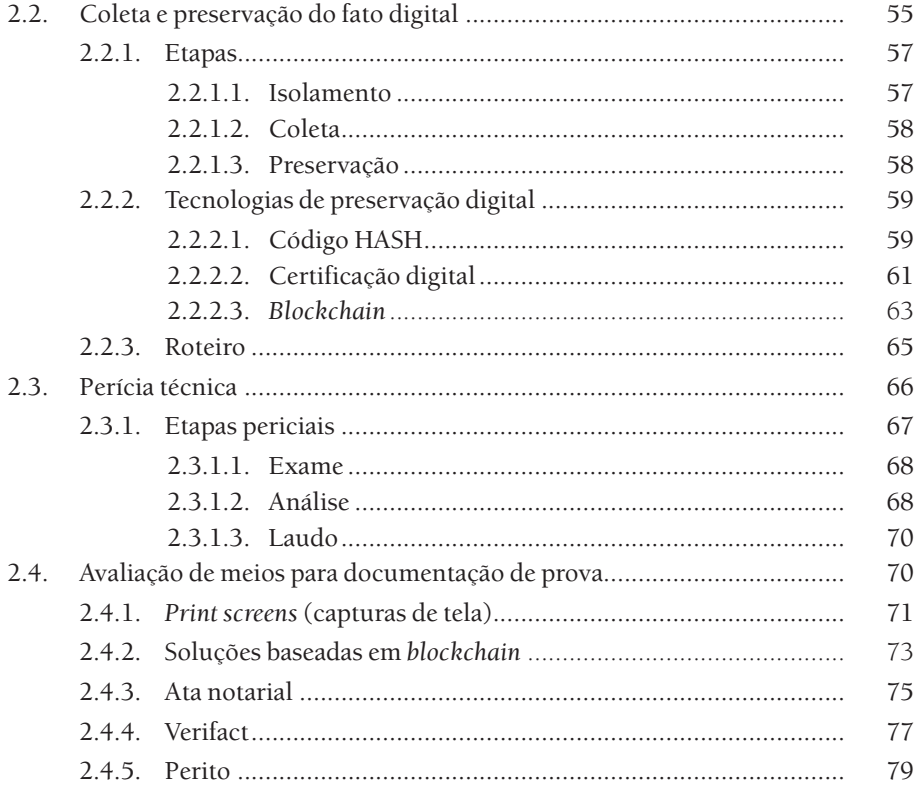

#### $3.$

#### PROVAS DE MENSAGENS INSTANTÂNEAS

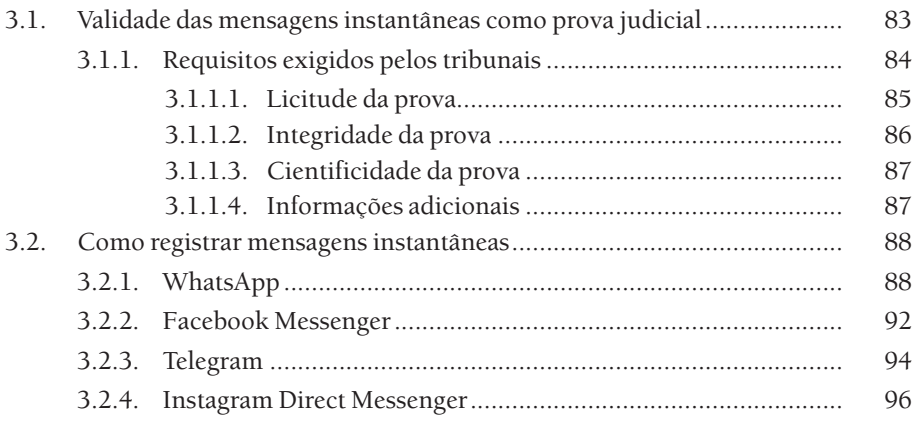

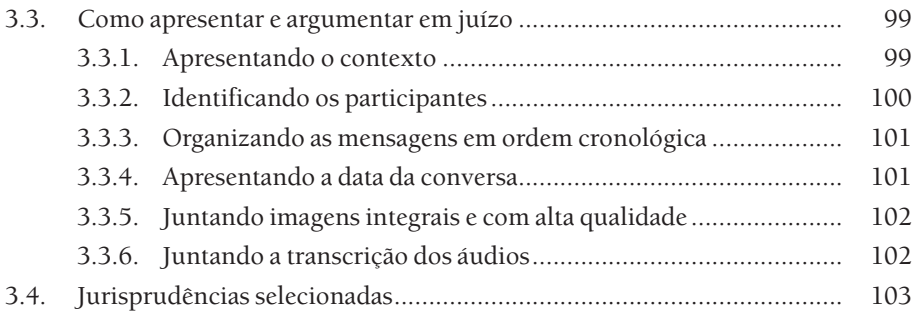

#### **4. PROVAS DE REDES SOCIAIS**

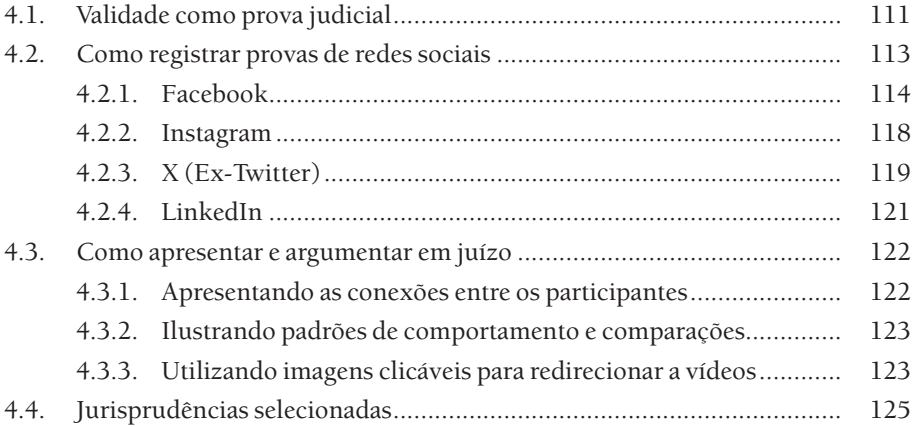

#### **5.**

#### **PROVAS DE E-MAIL**

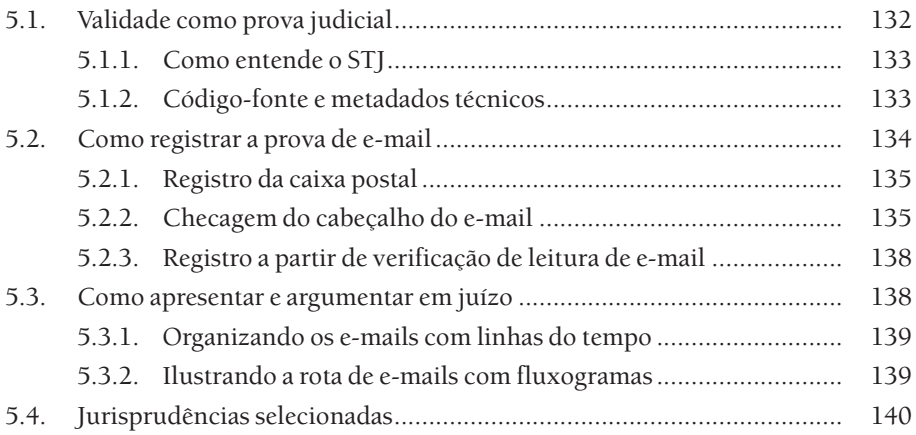

#### **6. PROVAS DE GEOLOCALIZAÇÃO**

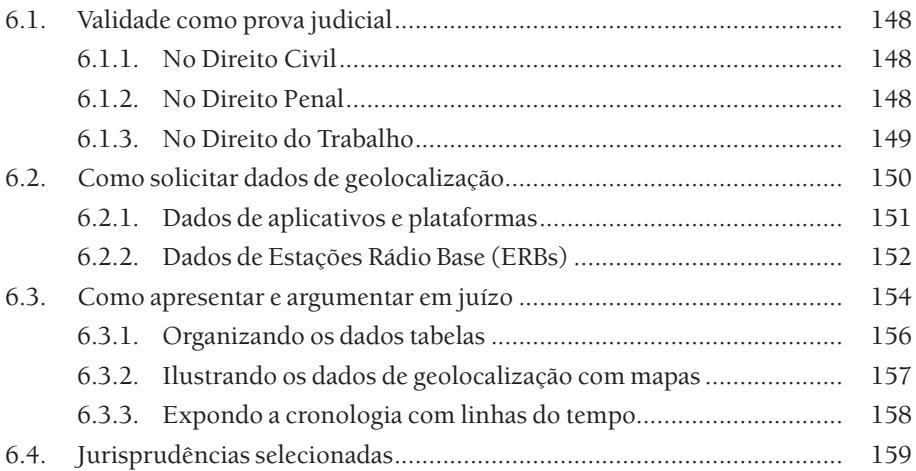

#### **7. PROVAS DE** *SITES*

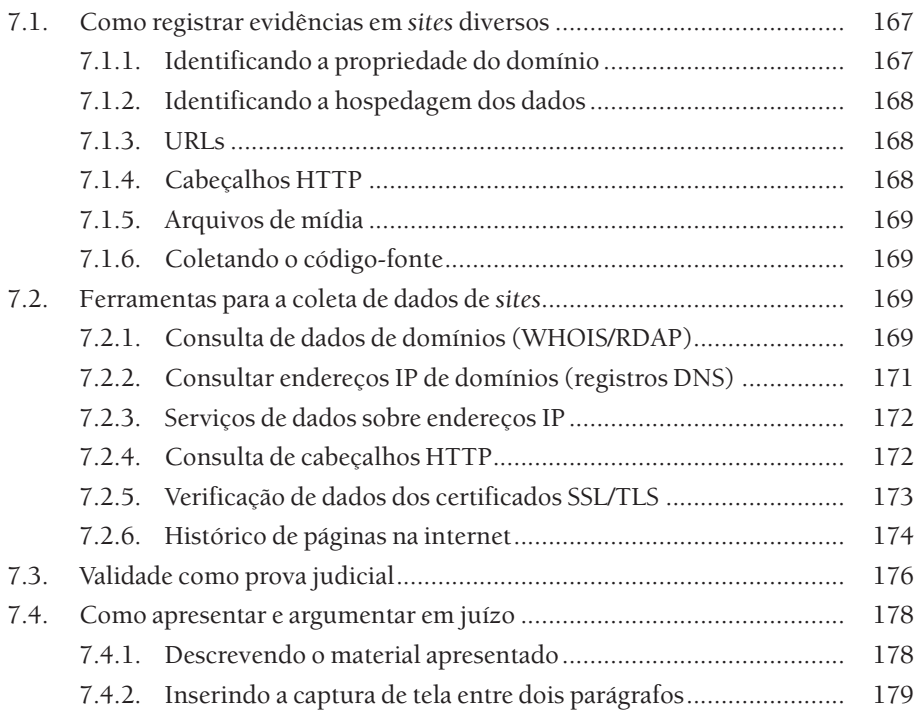

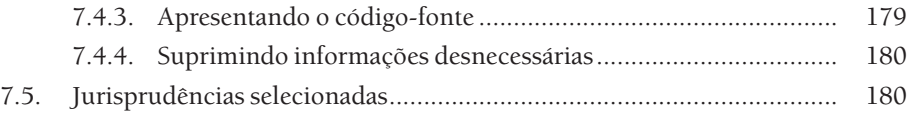

#### **8. FERRAMENTAS DE OSINT**

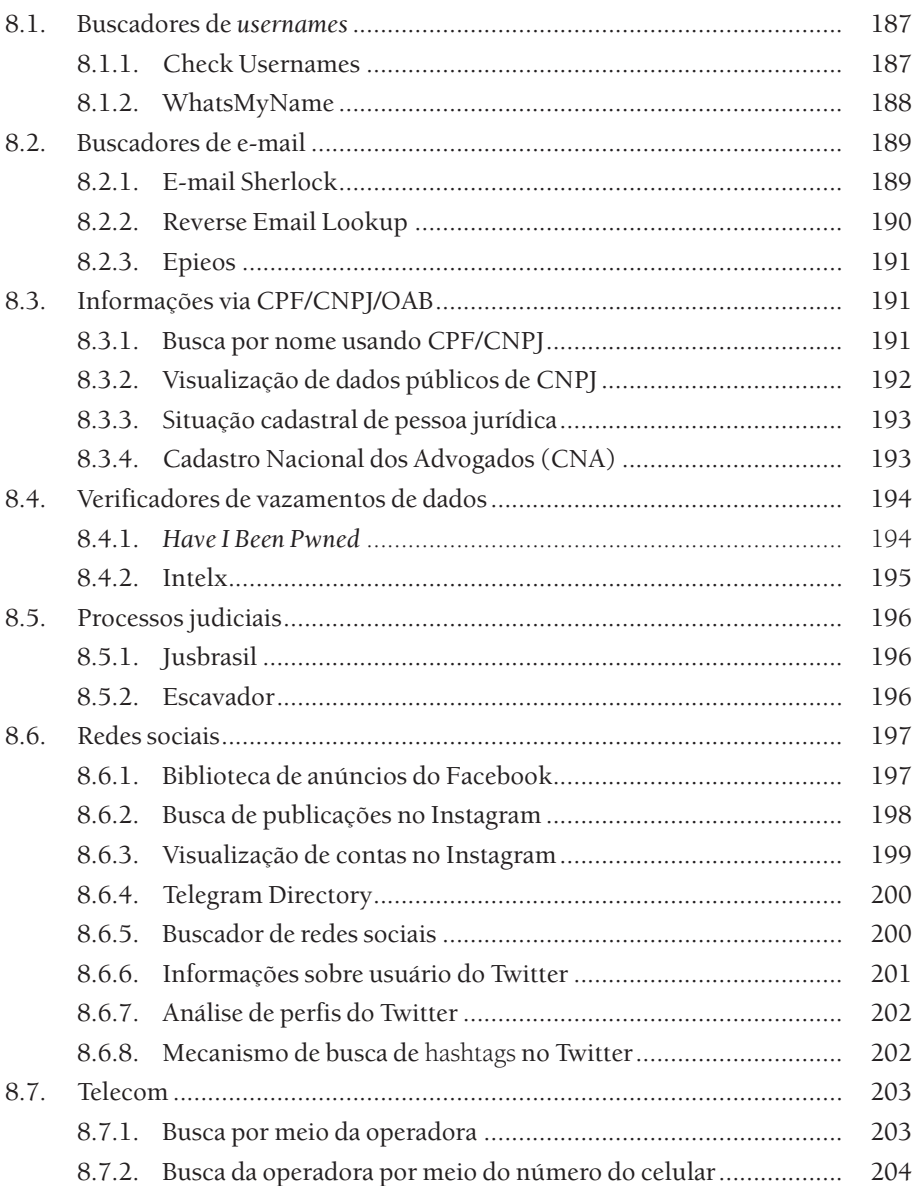

## 26 | MANUAL PRÁTICO DE PROVAS DIGITAIS

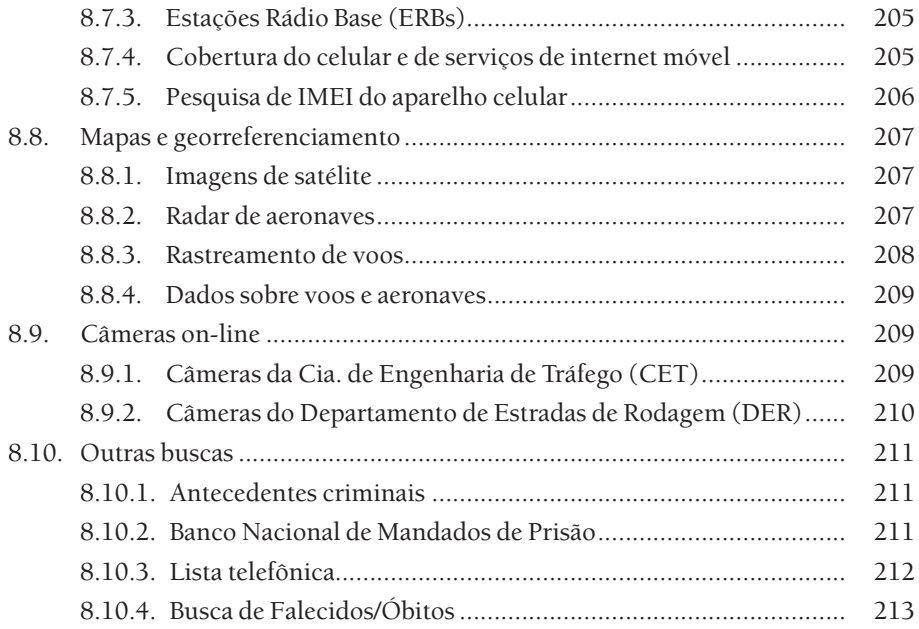

#### **9.**

#### **LEGISLAÇÃO SOBRE PROVAS DIGITAIS**

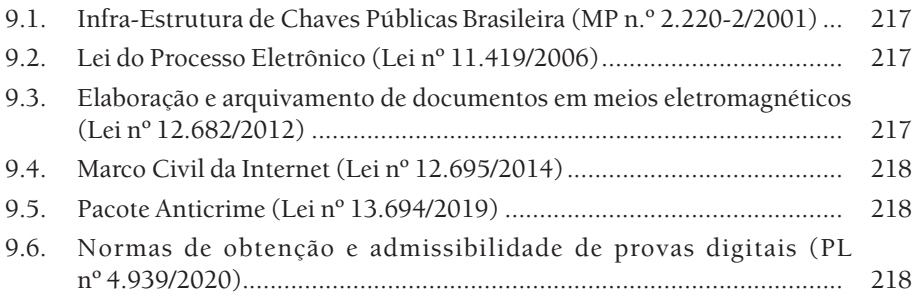

#### **10.**

#### **ISO/IEC 27037**

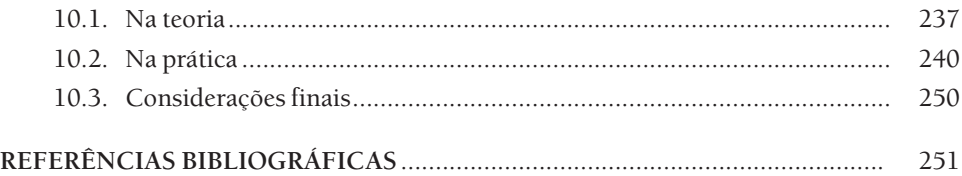